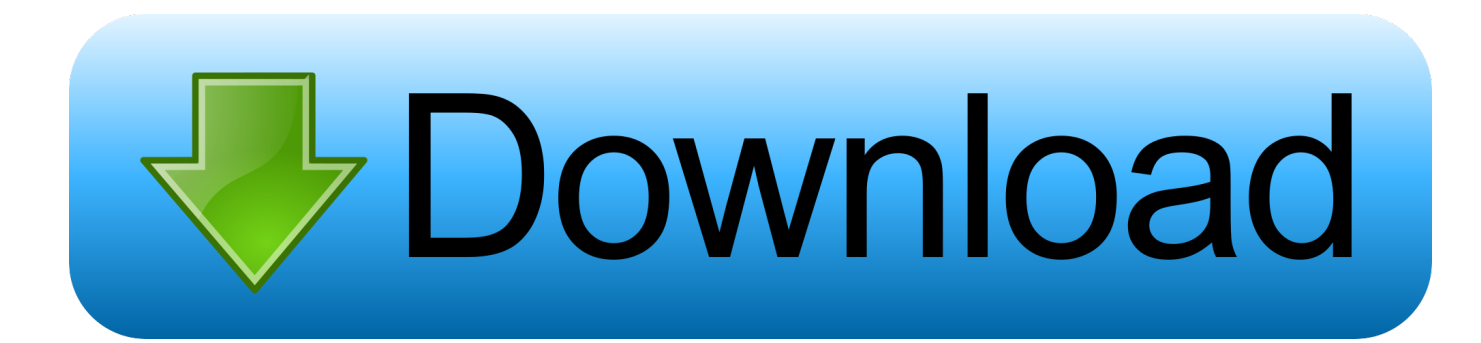

[HerunterladenBIM 360 Field 2017 Schl Sselgenerator 32 Bits](https://tlniurl.com/1r38cq)

[ERROR\\_GETTING\\_IMAGES-1](https://tlniurl.com/1r38cq)

[HerunterladenBIM 360 Field 2017 Schl Sselgenerator 32 Bits](https://tlniurl.com/1r38cq)

## bownload

9bb750c82b